Brochure

# **VIAVI Multi-Receiver Option**

For the RGS-2000NG (RGSNGOPT14)

The Multi-Receiver option provides the capability and corresponding software screens to create scenarios of multiple targets and messages.

## **Multiple Targets and Messages**

These scenarios can be transmitted on up to three different frequencies: 1090 MHz, 1030 MHz and 978 MHz. This allows the user to create scenarios with targets from each frequency band to test that the multi-receiver can simultaneously receive these messages. The UAT and 1090 messages will be transmitted on the top and bottom ports. The 1030 messages will be transmitted on the selected port.

This option requires that the Transponder Option (RGSNGOPT10) has been purchased and installed on the RGS-2000NG.

### **Multi-Receiver Test Screens**

#### **Measurement Screen**

Two channel oscilloscope screen with trigger and port selections available

#### **Own Aircraft Screen**

Settings available include: Mode S Address; Latitude; Longitude; Altitude; Heading

The RGS-2000NG NextGen TCAS Test Set is designed for the following test applications:

- Engineering development, certification, manufacturing and service
- Performs most MOPS tests for DO-185A, DO-185B, DO-260, DO-260A, DO-260B, DO-181E and DO-300
- TCAS computers
- ADS-B In Receivers
- ADS-B In Ground Station Receivers
- ADS-R, TIS-B Ground Station Transmitters
- Transponders Mode S/ADS-B Out (transponder option)

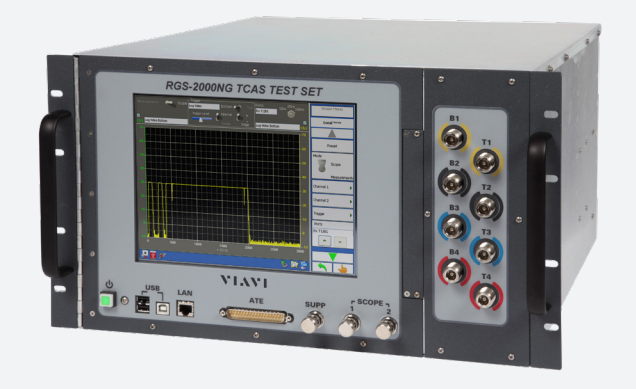

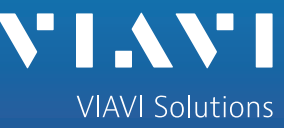

## **Multi-Receiver Test Screens (continued)**

#### **RTCA/DO-260 Test Screen (Option)**

See DO-260B MOPS Test Option (RGSNGOPT15) product brief, document p/n RGSNGOPT14-pb-rts-nse-ae.

#### **Receiver Screen**

Indicators display types of messages being received. Messages can be captured, displayed, and logged in a data file.

#### **Scenario Screen**

Gives user ability to create scenarios and setup:

- Scenario duration
- 1090 MHz ADS-B dynamic and static targets
- 1030 MHz ground station and TCAS messages
- 978 MHz UAT dynamic and static targets
- Initial MSO for dynamic and static
- Dynamic and static UAT enable
- MSO step dynamic and static UAT

Additional Scenario settings:

- Capture squitters and data logging
- Static test mode
- Slant range
- Re-compile after load
- Power mode
- UAT I/Q filter magnitude
- UAT horizontal spacing

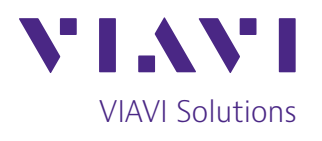

Contact Us +1 316 522 4981 AvComm.Sales@viavisolutions.com

To reach the VIAVI office nearest you, visit [viavisolutions.com/contact](http://www.viavisolutions.com/contacts).

© 2020 VIAVI Solutions Inc. Product specifications and descriptions in this document are subject to change without notice. RGSNGOPT14-br-avi-nse-ae 30187391 901 0220